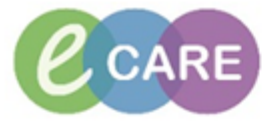

Г

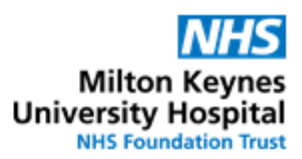

٦

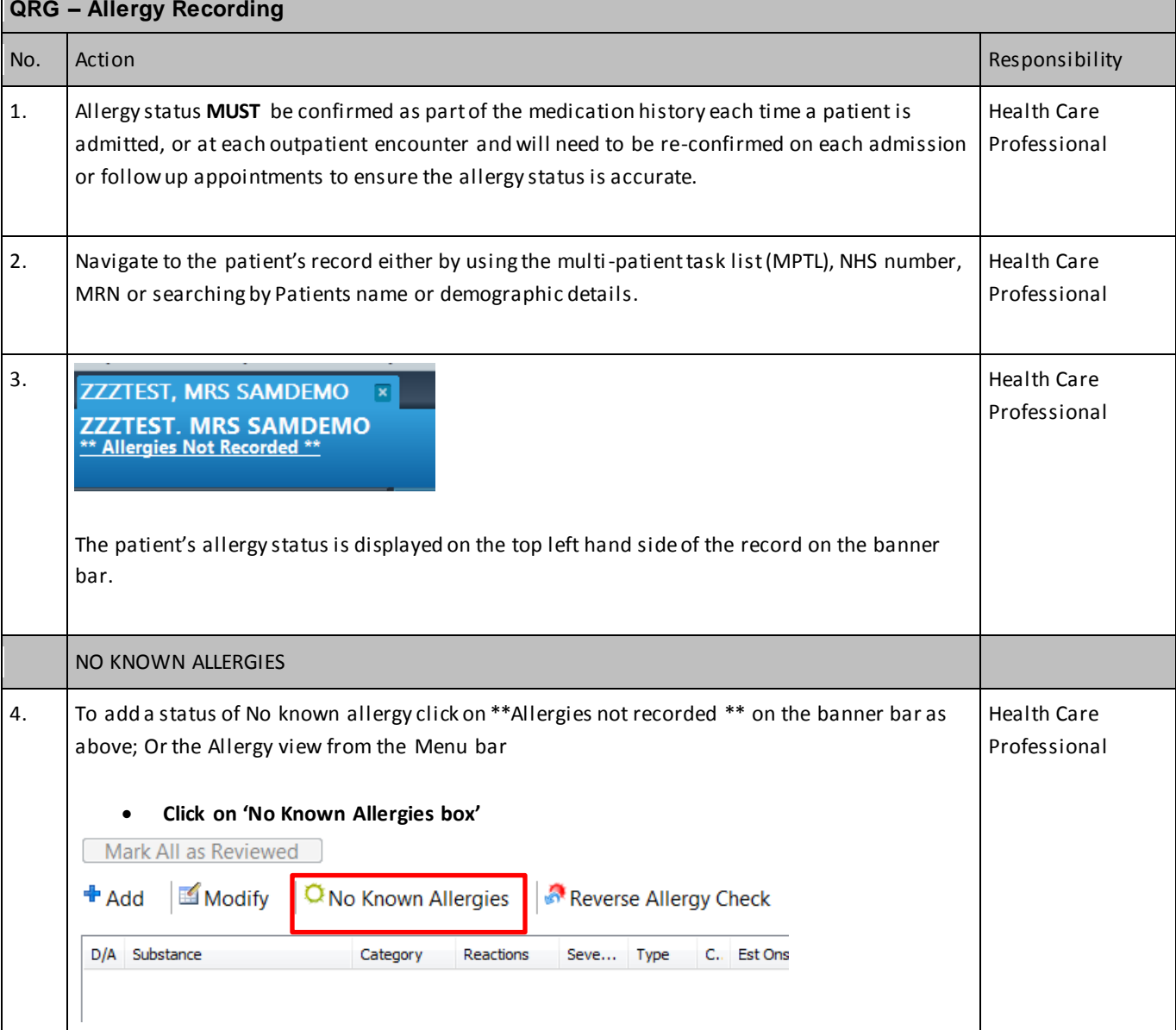

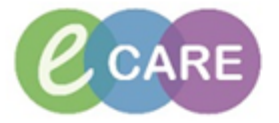

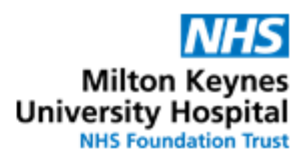

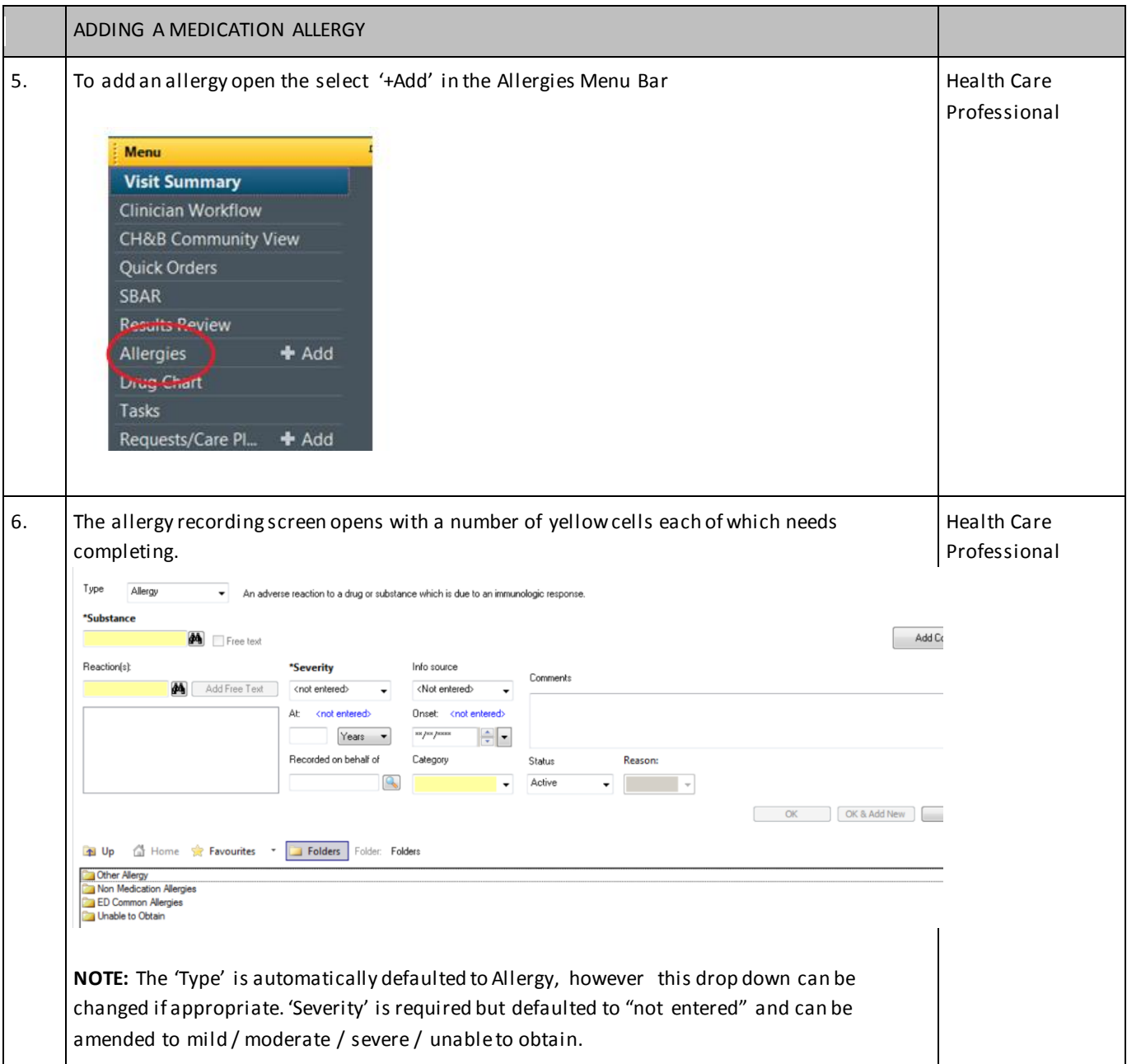

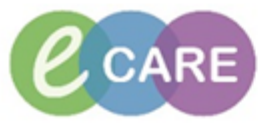

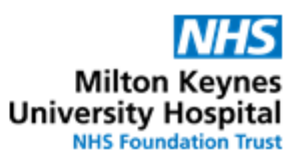

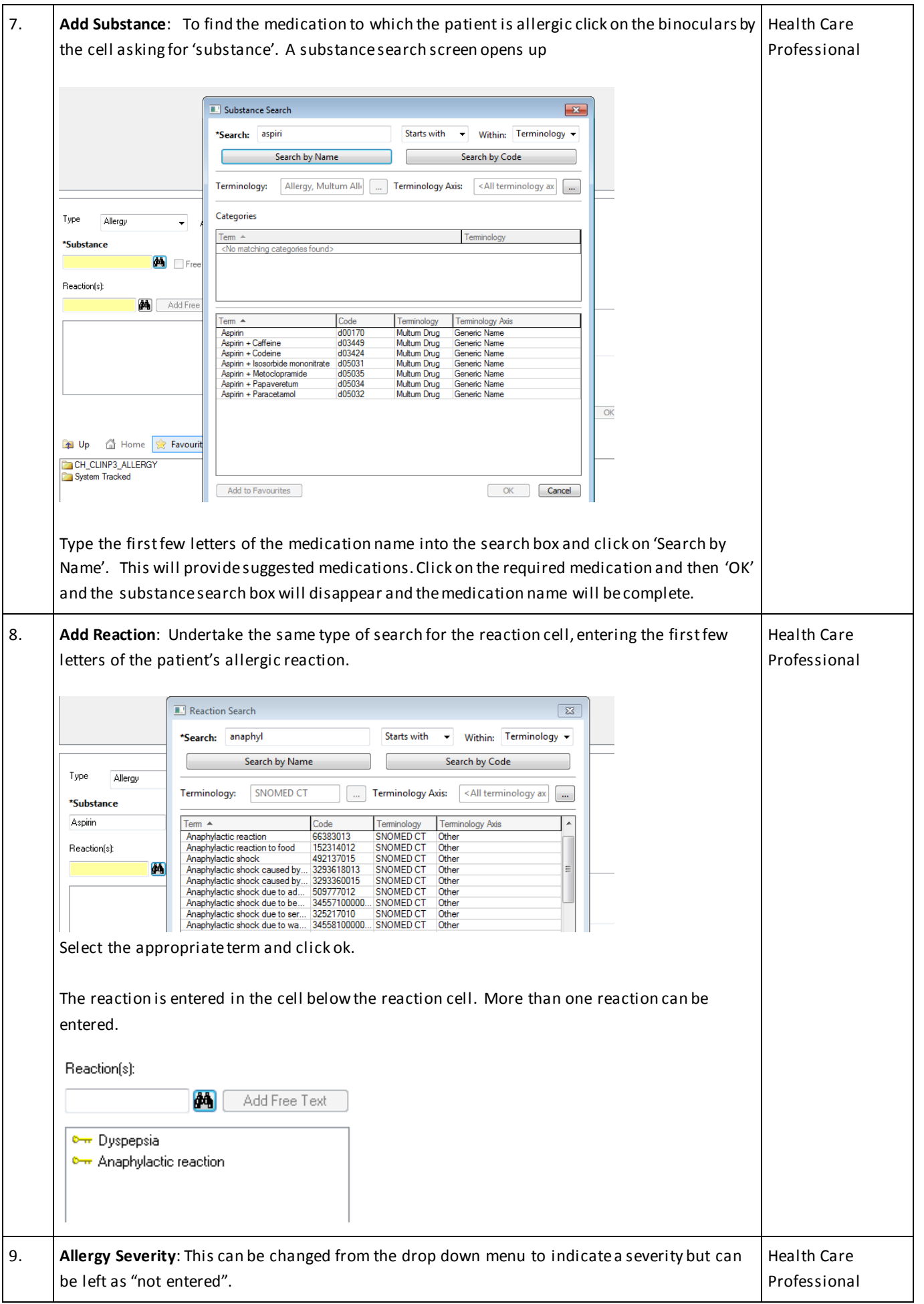

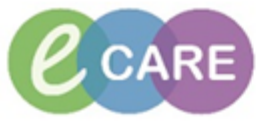

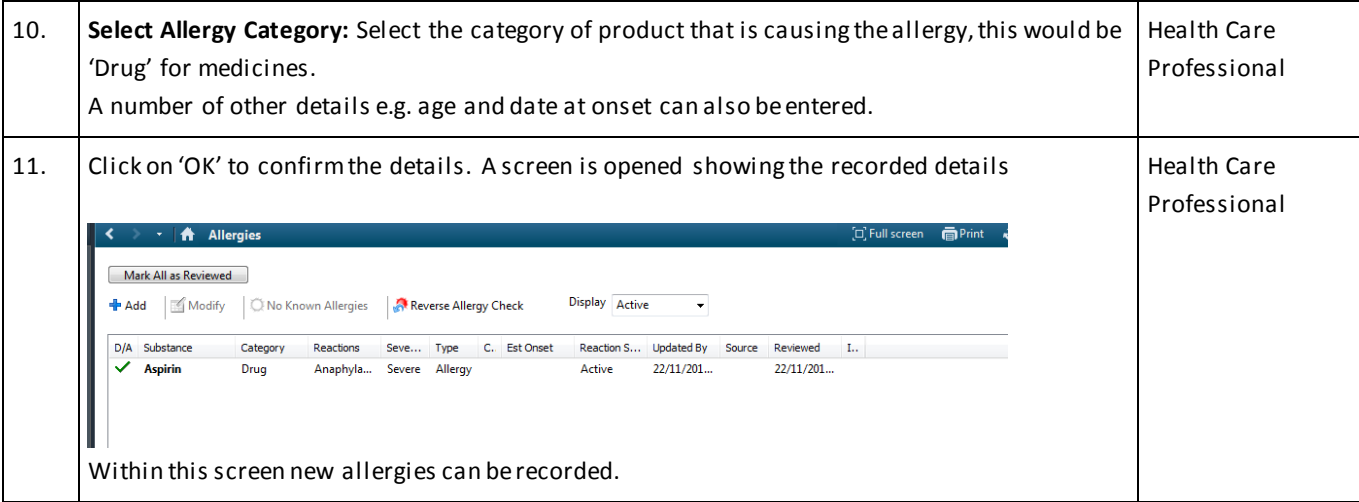

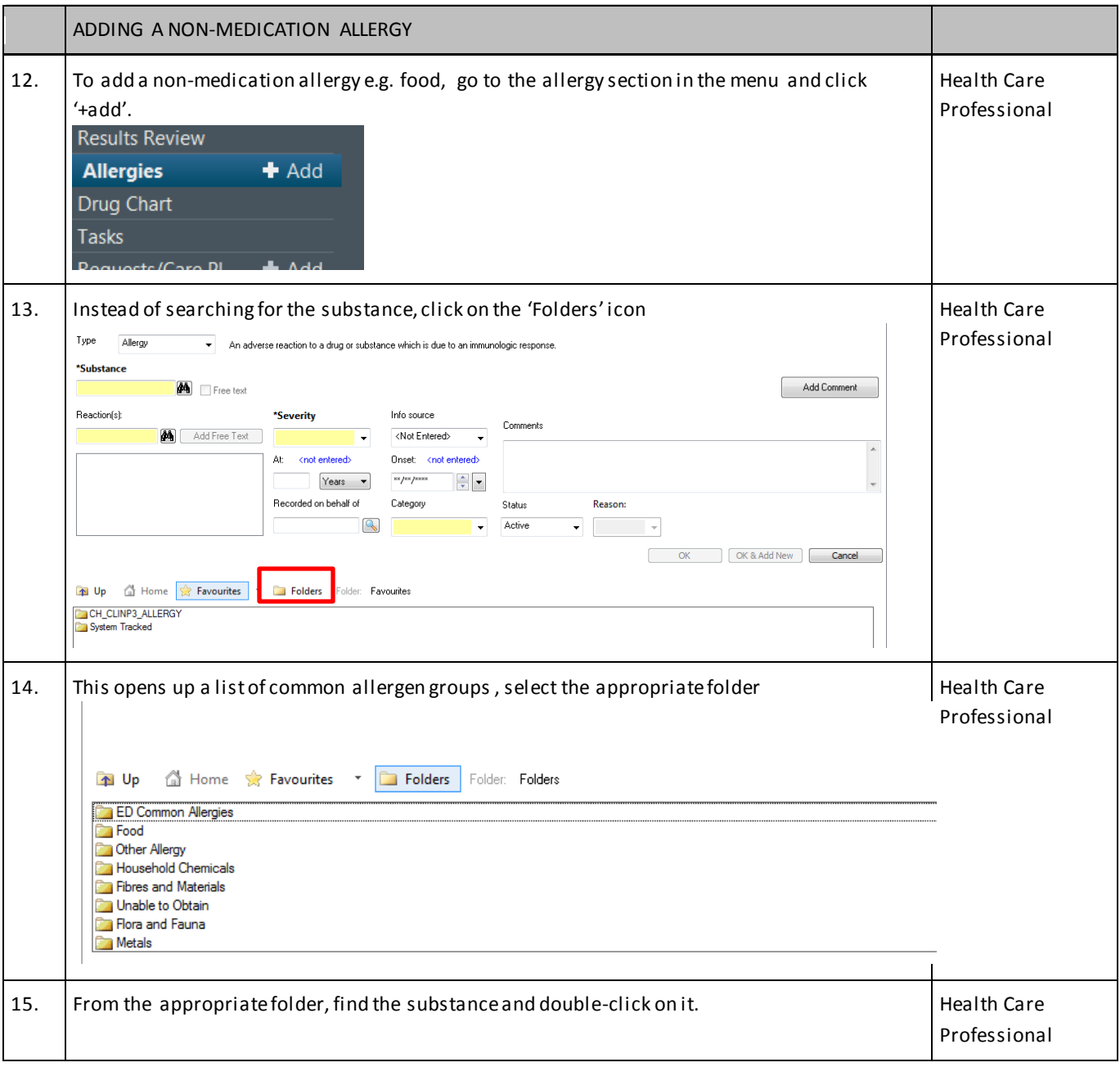

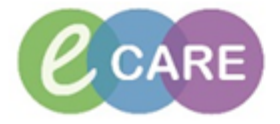

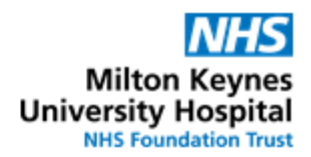

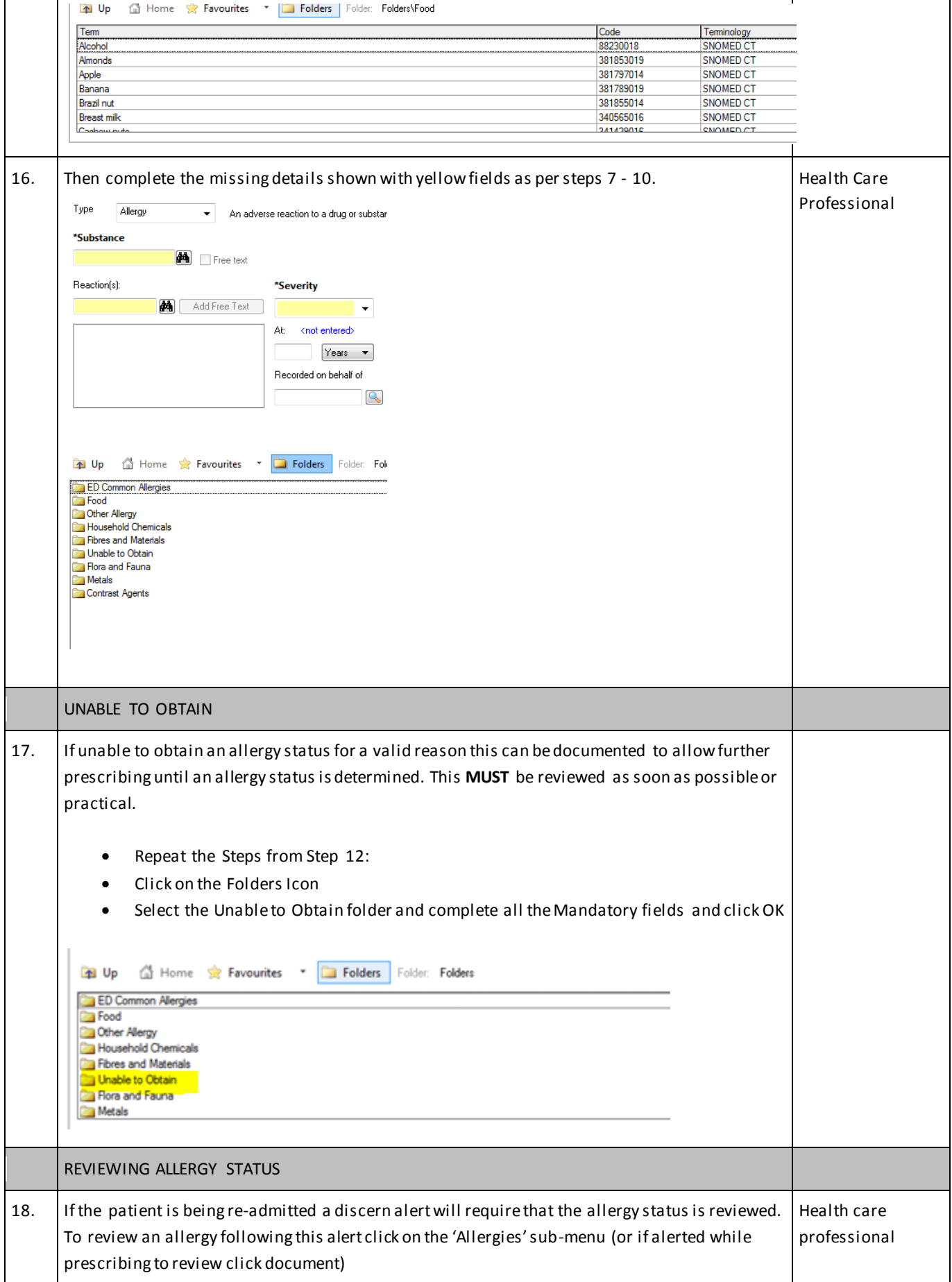

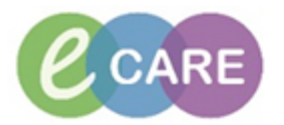

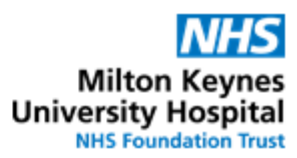

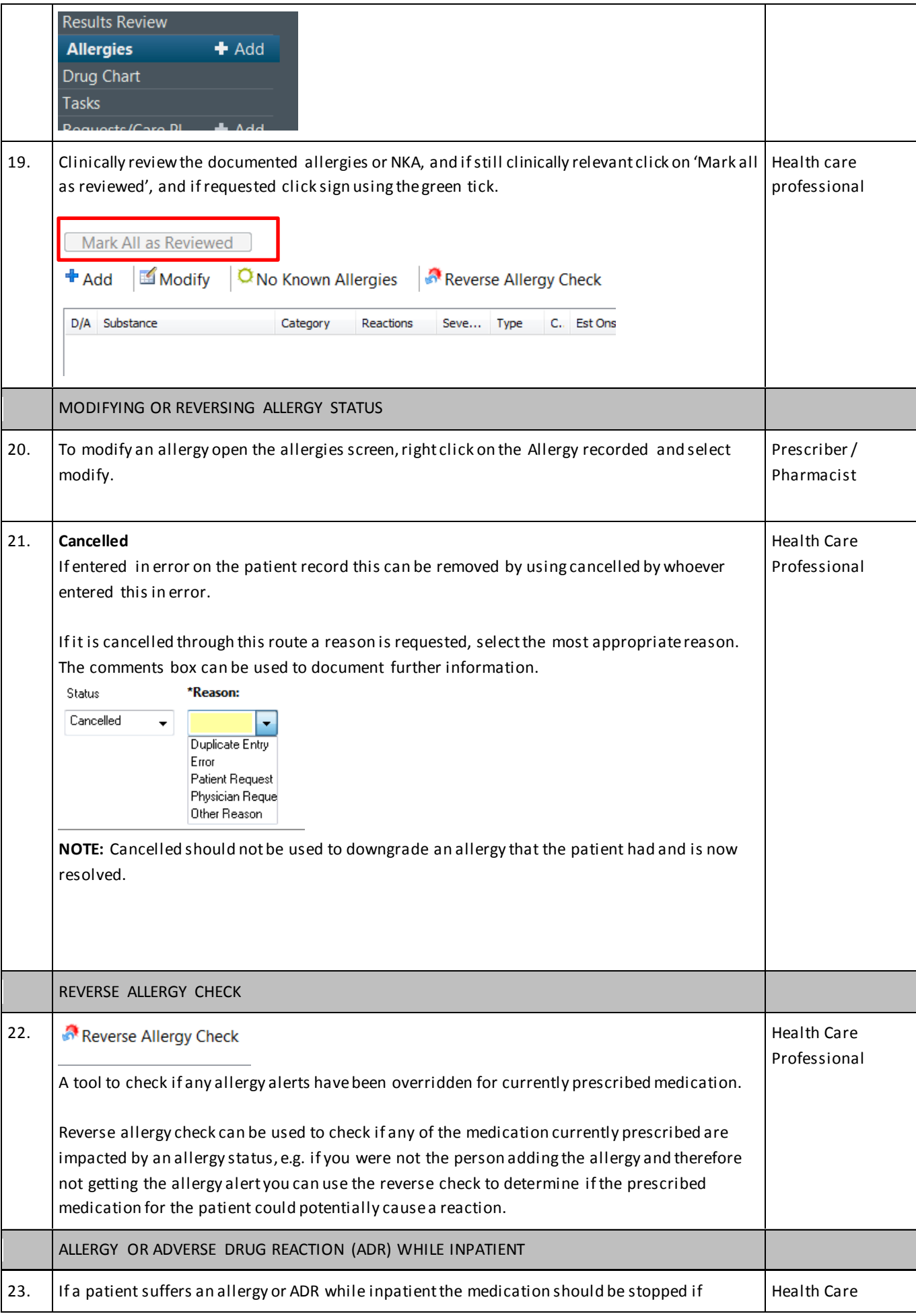

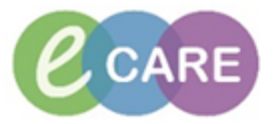

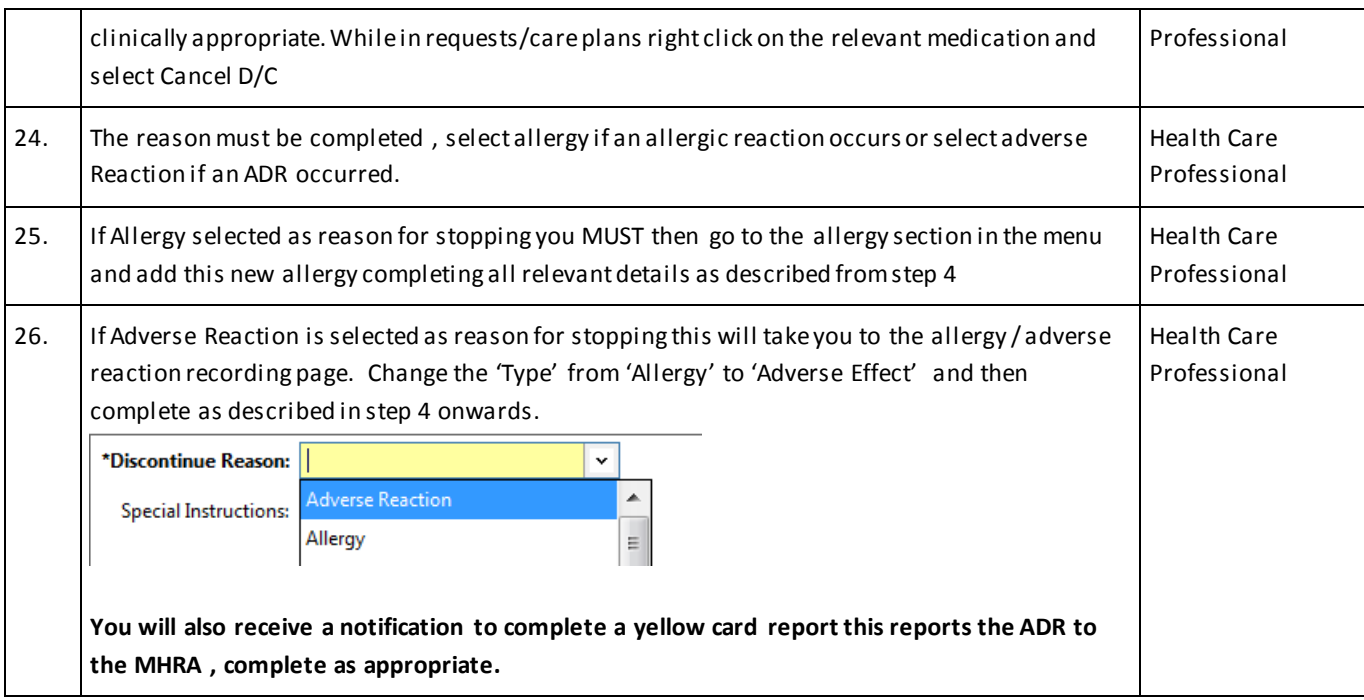